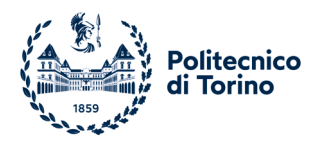

# *BANDO DI SELEZIONE PER L'AMMISSIONE AL CORSO DI LAUREA IN ARCHITETTURA-ARCHITECTURE A.A. 2024/25 STUDENTI NON COMUNITARI RESIDENTI ALL'ESTERO RICHIEDENTI VISTO*

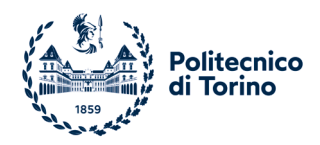

# Sommario

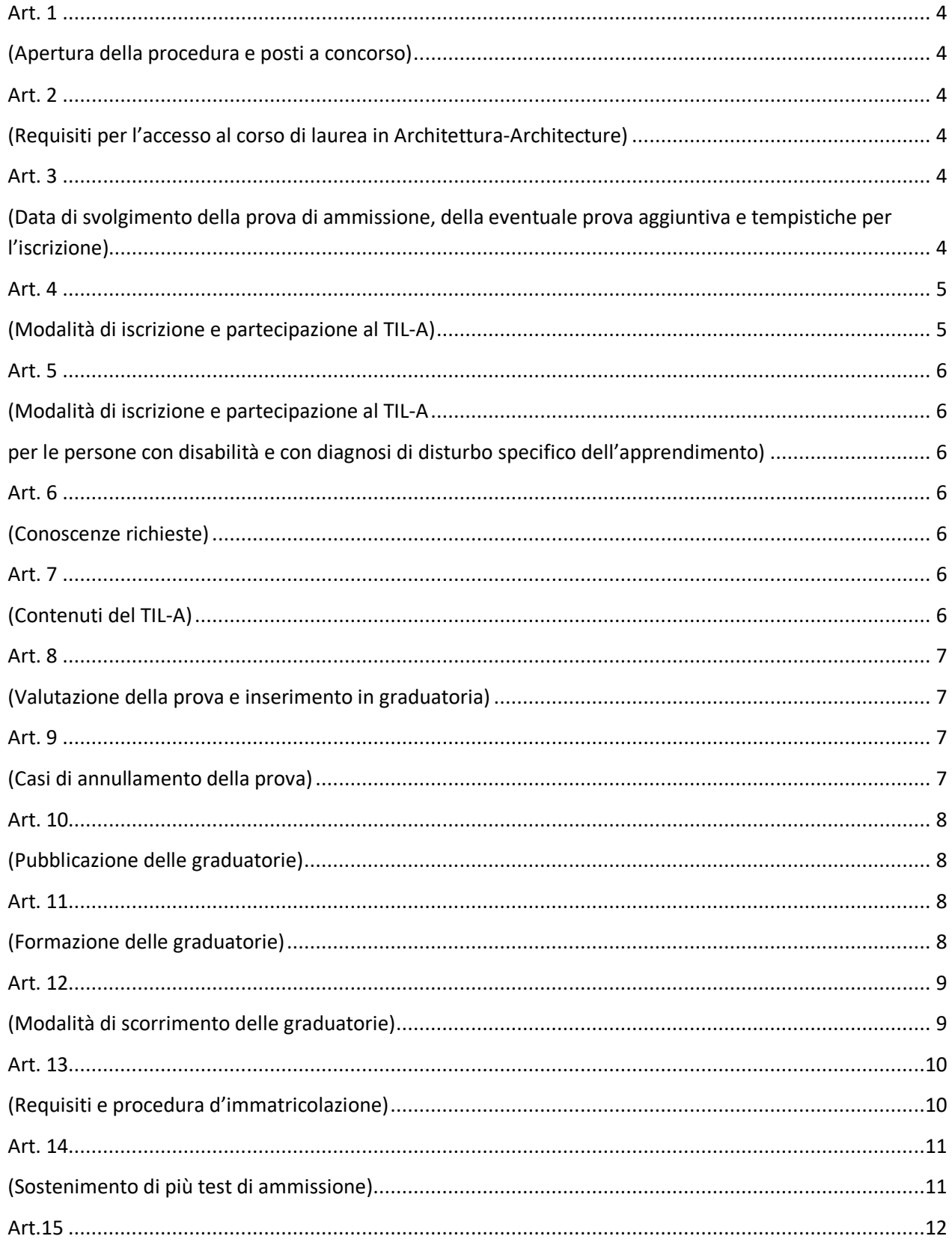

![](_page_2_Picture_0.jpeg)

![](_page_2_Picture_8.jpeg)

![](_page_3_Picture_0.jpeg)

#### **Art. 1 (Apertura della procedura e posti a concorso)**

<span id="page-3-1"></span><span id="page-3-0"></span>1. Per l'a.a. 2024/2025 per il corso di laurea in Architettura-Architecture è bandito un concorso per l'ammissione ai posti sottoindicati:

![](_page_3_Picture_259.jpeg)

- 2. Gli allegati A, B e C sono parte integrante del presente Bando.
- 3. Il presente Bando è da intendersi riservato ai candidati e alle candidate **non comunitari/e residenti all'estero richiedenti visto.**
- 4. Al fine di attribuire tutti i posti disponibili e velocizzare il più possibile le operazioni di immatricolazione, anche sulla scorta dei trend storici e delle rinunce agli studi effettuate entro il 31 ottobre degli ultimi anni accademici, il numero dei posti assegnabili per il corso di laurea può essere superiore al numero di posti indicati al comma 1.
- <span id="page-3-2"></span>5. La procedura per l'iscrizione ai test di cui agli artt. 3 e 4 è resa disponibile attraverso la piattaforma di Ateneo denominata Apply@polito, a partire da **mercoledì 29 maggio 2024**.

#### **Art. 2 (Requisiti per l'accesso al corso di laurea in Architettura-Architecture)**

- <span id="page-3-3"></span>1. L'accesso al corso di laurea in Architettura-Architecture è subordinato al:
	- superamento del TIL-A (Test in Laib Architettura), secondo quanto riportato al successivo art. 8;
	- possesso dei requisiti di immatricolazione di cui all'allegato A "*Requisiti per l'immatricolazione al corso di laurea in Architettura-Architecture a.a. 2024/25*";
	- possesso dei requisiti specifici di cui all'allegato B "*Requisiti specifici per i titoli britannici, scozzesi, statunitensi e baccellierato internazionale a.a. 2024/25*".
	- *modalità di svolgimento del TIL in modalità remota a.a. 2024/2025* di cui all'allegato C

L'ammissione al corso di laurea di cui al presente articolo è subordinata altresì all'accreditamento dello stesso ai sensi della normativa vigente.

- 3. La prova di ammissione si terrà **esclusivamente in modalità remota**, secondo le specifiche di cui all'Allegato C; le suddette specifiche saranno altresì pubblicate sul sito di Ateneo e sulla piattaforma Apply@polito.
- 4. Il punteggio ottenuto a seguito dello svolgimento del TIL-A ha validità esclusivamente per l'immatricolazione all'anno accademico 2024/2025; è necessario che chi si candida stia frequentando l'ultimo anno di scuola secondaria superiore (secondo il calendario scolastico italiano, quindi con previsione di ottenimento del diploma nell'estate 2024) o che abbia già conseguito il titolo di scuola secondaria superiore.
- 5. Per l'accesso al corso, le persone non comunitarie residenti all'estero richiedenti visto, provenienti da un Paese il cui ordinamento scolastico permetta l'ammissione alla frequenza scolastica in età precoce e l'acquisizione del titolo di studio finale in età antecedente al compimento del diciottesimo anno di età, devono comunque aver compiuto 17 anni al momento del rilascio del visto di ingresso per motivi di studio.

# **Art. 3**

### <span id="page-3-5"></span><span id="page-3-4"></span>**(Data di svolgimento della prova di ammissione, della eventuale prova aggiuntiva e tempistiche per l'iscrizione)**

1. **Il TIL-A è erogato in modalità remota** secondo le specifiche riportate nella tabella seguente.

![](_page_4_Picture_0.jpeg)

![](_page_4_Picture_216.jpeg)

- 2. Ciascun candidato/a ha la facoltà di scegliere lo slot orario preferito disponibile tra quelli proposti.
- 3. In fase di iscrizione alla prova sarà possibile scegliere se sostenere la prova in lingua italiana o inglese.
- 4. È prevista una eventuale prova aggiuntiva solo ed esclusivamente nel caso in cui, esaurite le graduatorie della prima prova di ammissione, risultassero ancora dei posti disponibili. Informazioni aggiuntive riguardo all'eventuale prova saranno comunicate sul sito nella [pagina](https://www.polito.it/didattica/iscriversi-studiare-laurearsi/iscrizione/corsi-di-laurea/til-architettura-architecture)  [dedicata.](https://www.polito.it/didattica/iscriversi-studiare-laurearsi/iscrizione/corsi-di-laurea/til-architettura-architecture)
- <span id="page-4-0"></span>5. L'eventuale prova aggiuntiva, se confermata, dovrà in ogni caso tenersi entro lunedì 30 settembre 2024.

#### **Art. 4 (Modalità di iscrizione e partecipazione al TIL-A)**

- <span id="page-4-1"></span>1. L'iscrizione al TIL-A avviene attraverso la registrazione on line sulla piattaforma Apply@polito e si conclude con il contestuale pagamento del contributo di iscrizione di cui ai successivi commi 2 e 3.
- 2. L'importo del contributo di iscrizione al TIL-A è fissato in € 50,00, fatto salvo per i/le candidati/e con permesso di soggiorno per protezione temporanea in Italia che, in virtù del D.R. n. 258 del 22/03/2022, saranno esonerati/e dal pagamento del contributo per l'iscrizione ai TIL per una sola sessione.

Il contributo versato non sarà rimborsato per alcun motivo e potrà essere fatto valere per una sola prova, fatto salvo per quanto disposto al successivo art. 9 comma 4.

- 3. Il pagamento si può effettuare nelle seguenti modalità:
	- a) carte di credito (o altre forme di pagamento previste dalla piattaforma PagoPA), che danno luogo ad un **pagamento immediato**;
		- b) avvisi di pagamento prestampati (MAV su piattaforma PagoPA), che danno luogo ad un **pagamento differito**.

Il pagamento effettuato secondo la modalità di cui alla lettera b) **è valido** esclusivamente a condizione che, dopo avere disposto il pagamento, si rientri nella piattaforma Apply@polito, indicando nell'apposito spazio la data in cui si è effettuato il pagamento stesso

(**autocertificazione ai sensi degli art. 46 e 47 del D.P.R. n. 445/2000).**

Sia il pagamento sia l'autocertificazione devono essere effettuati **entro i termini** previsti al precedente art. 3.

Nel caso di accertamento di dichiarazione non veritiera l'iscrizione alla prova, o la prova stessa, verrà annullata.

4. Si raccomanda di effettuare le procedure indicate nei commi precedenti con largo anticipo rispetto alle scadenze, al fine di evitare che eventuali problemi tecnici imprevisti impediscano la possibilità di concludere positivamente le procedure stesse.

![](_page_5_Picture_0.jpeg)

#### **Art. 5**

#### <span id="page-5-1"></span><span id="page-5-0"></span>**(Modalità di iscrizione e partecipazione al TIL-A per le persone con disabilità e con diagnosi di disturbo specifico dell'apprendimento)**

- <span id="page-5-2"></span>1. Il TIL-A in modalità remota è organizzato nel rispetto della vigente legislazione in materia di disabilità e di disturbi specifici di apprendimento (DSA). Le modalità di svolgimento del TIL-A per i soggetti di cui al presente comma sono indicate nel presente bando; ulteriori informazioni in merito ai supporti previsti possono essere richieste contattando l'Unità Special Needs del Politecnico di Torino [\(https://www.polito.it/didattica/servizi-e-vita-al-politecnico/accoglienza](https://www.polito.it/didattica/servizi-e-vita-al-politecnico/accoglienza-inclusione-e-sostegno/disabilit%C3%A0-e-dsa)[inclusione-e-sostegno/disabilità-e-dsa\)](https://www.polito.it/didattica/servizi-e-vita-al-politecnico/accoglienza-inclusione-e-sostegno/disabilit%C3%A0-e-dsa) tramite il servizio di Ticketing. In particolare, ai fini dell'organizzazione della prova:
	- le persone con disabilità o con DSA residenti in paesi esteri, che intendano usufruire delle misure compensative (tempo aggiuntivo nella misura del 30% e uso della calcolatrice non programmabile), devono presentare la **certificazione attestante lo stato di disabilità o di DSA** rilasciata nel paese di residenza. I documenti devono essere ufficiali con il **timbro** dell'Istituzione che li ha emessi e la **firma** del funzionario incaricato e devono essere **redatti in una delle seguenti lingue**: **italiano, inglese, francese, spagnolo**. Nel caso in cui i documenti ufficiali siano in altre lingue, si rende necessario allegare sia la versione in lingua originale sia la traduzione ufficiale in italiano o inglese nello stesso file. Gli organi di Ateneo incaricati di esaminare le certificazioni di cui al presente comma accertano che la documentazione straniera attesti una condizione di disabilità o di disturbo specifico dell'apprendimento riconosciuta dalla normativa italiana.
- 2. Le persone di cui al presente articolo, per usufruire degli strumenti compensativi necessari a svolgere il TIL-A, sono tenute a caricare nella piattaforma Apply@polito (sezione "Anagrafica") la certificazione riguardante la disabilità e/o i disturbi specifici dell'apprendimento, almeno 15 giorni prima della data di sostenimento del TIL-A.
- 3. Le misure compensative previste sono: tempo aggiuntivo (nella misura del 30%) e utilizzo della calcolatrice non programmabile. E' inoltre possibile utilizzare il "ReadSpeaker" (con ascolto in cuffia) a supporto della lettura delle parti testuali. Le persone con certificazione idonea che necessitino dell'affiancamento di un tutor per la gestione del PC dovranno segnalarne la necessità all'Unità Special Needs, aprendo un ticket entro il 10 luglio 2024.
- <span id="page-5-3"></span>4. Le modalità di svolgimento delle prove sono indicate nell'Allegato C; le suddette modalità saranno altresì pubblicate sul sito di Ateneo e sulla piattaforma Apply@polito.

### **Art. 6 (Conoscenze richieste)**

- <span id="page-5-4"></span>1. Per l'ammissione ai corsi sono richieste le capacità di comprendere e analizzare testi scritti di varia tipologia, di condurre ragionamenti logico-matematici, nonché conoscenze di cultura generale, con speciale riguardo all'ambito storico, geografico, sociale e istituzionale e disciplinari in disegno e rappresentazione, matematica e fisica.
- 2. Per conoscere la descrizione di dettaglio delle conoscenze di cui al comma 1, è possibile consultare l'allegato A del Decreto Ministeriale n. 627 del 24-04-2024 disponibile on line al seguente link: [https://www.mur.gov.it/it/atti-e-normativa/decreto-ministeriale-n-627-del-24-04-](https://www.mur.gov.it/it/atti-e-normativa/decreto-ministeriale-n-627-del-24-04-2024) [2024.](https://www.mur.gov.it/it/atti-e-normativa/decreto-ministeriale-n-627-del-24-04-2024)

# **Art. 7 (Contenuti del TIL-A)**

- <span id="page-5-6"></span><span id="page-5-5"></span>1. Il TIL-A consiste in un test individuale, diverso da persona a persona, composto da quesiti selezionati automaticamente e casualmente in modalità informatica. Tutti i test generati hanno difficoltà equivalente.
- 2. Sarà possibile sostenere la prova in lingua italiana o inglese; la scelta dovrà essere effettuata al

![](_page_6_Picture_0.jpeg)

momento dell'iscrizione al TIL-A.

- 3. Il TIL-A è composto da 50 quesiti suddivisi in 5 sezioni con un numero predeterminato di quesiti da svolgersi in un tempo prestabilito, 20 minuti per ogni sezione:
	- dieci (10) quesiti di comprensione del testo
	- dieci (10) quesiti di conoscenze acquisite negli studi e storia (inclusa storia dell'arte) e cultura generale
	- dieci (10) quesiti di ragionamento logico
	- dieci (10) quesiti di disegno e rappresentazione<br>- dieci (10) quesiti di fisica e matematica
	- dieci (10) quesiti di fisica e matematica.

Il tempo totale per lo svolgimento del TIL-A è fissato in 100 minuti.

<span id="page-6-0"></span>Per ciascun quesito sono proposte 5 risposte contraddistinte con le lettere A, B, C, D, E, una sola delle quali è esatta.

# **Art. 8**

# **(Valutazione della prova e inserimento in graduatoria)**

- <span id="page-6-1"></span>1. Per la valutazione della prova sono attribuiti al massimo cinquanta (50) punti, tenendo conto dei seguenti criteri:
	- − 1 punto per ogni risposta esatta
	- − 0 punti per ogni risposta omessa
	- − meno 0,25 (- 0,25) punti per ogni risposta errata.

Il punteggio è convertito in centesimi.

Al termine della prova si potrà visualizzare sul proprio monitor l'esito della prova sostenuta. Inoltre, l'esito della prova è reso disponibile nella pagina personale della piattaforma Apply@polito.

- 2. I/le candidati/e che, pur risultando ammessi/e, conseguiranno nella sezione di Fisica e Matematica un punteggio inferiore al 30% del punteggio massimo acquisibile nella sezione (ovvero inferiore a 3 punti sui 10 disponibili nella sezione) si vedranno assegnati degli Obblighi Formativi Aggiuntivi (OFA) e:
	- saranno invitati a seguire le attività di tutoraggio previste nel corso del primo anno per l'ambito matematico;
	- dovranno seguire un'attività supplementare denominata «C.I.A.O. Corso Interattivo di Accompagnamento Online». Tale attività ha l'obiettivo di aiutare nel recupero delle eventuali carenze matematiche attraverso specifiche azioni di tutorato svolte on line.

Specifiche informazioni al riguardo saranno indicate nella pagina personale della piattaforma Apply@polito, nella sezione TIL-Architettura.

Le modalità di assolvimento degli OFA verranno riportate nella Guida Studenti e nel Regolamento Didattico del Corso di Studio,

<span id="page-6-2"></span>3. **Non sono inseriti in graduatoria coloro che non hanno fornito risposta ad alcun quesito**.

### **Art. 9 (Casi di annullamento della prova)**

- <span id="page-6-3"></span>1. Ogni candidato/a è tenuto a rispettare per tutta la durata della prova, pena l'eventuale annullamento della prova stessa, il Codice Etico dell'Ateneo [https://didattica.polito.it/regolamenti/pdf/Codice\\_Etico\\_2011.pdf](https://didattica.polito.it/regolamenti/pdf/Codice_Etico_2011.pdf) nonché le seguenti regole:
	- − mantenere assoluto silenzio durante la prova, ad eccezione di eventuali domande al/alla Commissario/a d'Aula Virtuale;
	- − disporre esclusivamente di fogli bianchi e di una penna;
	- − mantenere attiva la videocamera del dispositivo per sorveglianza

![](_page_7_Picture_0.jpeg)

- − mantenere attivo il microfono del dispositivo per sorveglianza e non utilizzare alcuno strumento collegato ai dispositivi;
- − mantenere l'audio del dispositivo per sorveglianza accesso;
- − mantenere l'ambiente adeguatamente illuminato;
- − effettuare le operazioni di controllo richieste dal/la Commissario/a d'Aula Virtuale in qualsiasi momento;
- − non permettere l'ingresso ad altre persone nella stanza in cui sta svolgendo la prova;
- − non utilizzare cuffie, auricolari, smartwatches, strumenti di calcolo, eventuali appunti o altro materiale didattico, fatto salvo quanto previsto per le persone che hanno diritto alle misure compensative, di cui al precedente art. 5
- 2. Potrà costituire causa di annullamento della prova anche un'eventuale disconnessione continuativa dal sistema per una durata che a giudizio insindacabile della Commissione Centrale sia ritenuta tale da non assicurare un regolare svolgimento della stessa.
- 3. Qualora la prova venga annullata per il mancato rispetto delle regole di comportamento di cui ai precedenti commi, il/la candidato/a non avrà diritto ad alcun rimborso della quota versata per l'iscrizione alla prova stessa.
- 4. Nel caso in cui l'accesso alla prova sia reso impossibile a causa di problemi tecnici accertati e verificati dall'Ateneo, ovvero per cause non dipendenti da coloro che si candidano e dal corretto uso degli strumenti informatici obbligatori per l'espletamento della prova stessa, la Commissione Centrale potrà disporre l'eventuale riprogrammazione nella medesima data, in un turno dedicato a fine giornata, senza necessità di versare un nuovo contributo d'iscrizione. I dettagli sulla riprogrammazione della prova saranno forniti tempestivamente alle persone interessate.
- 5. Ulteriori dettagli inerenti alle procedure previste nei casi di problematiche di disconnessione, sono specificati nell'Allegato C, ai paragrafi "Procedure previste in caso di persistenti problemi nella connessione" e "Procedure previste in caso di disconnessione dalla Virtual Classroom".
- <span id="page-7-0"></span>6. Rimangono validi i casi di annullamento indicati nell'art. 4 comma 3 del presente Bando.

# **Art. 10**

# **(Pubblicazione delle graduatorie)**

- <span id="page-7-1"></span>1. La **graduatoria dedicata ai candidati e alle candidate non comunitari/e residenti all'estero richiedenti visto** di cui all'art. 1 comma 3 che hanno svolto il TIL-A **giovedì 25 luglio 2024** verrà pubblicata in data **mercoledì 31 luglio 2024.**
- 2. Le graduatorie di cui al precedente comma sono pubblicate con Decreto Rettorale, sull'Albo on line dell'Ateneo e su[l sito Web](https://www.polito.it/didattica/iscriversi-studiare-laurearsi/iscrizione/corsi-di-laurea/bandi-regolamenti-e-graduatorie/bandi-di-selezione-per-l-ammissione-ai-corsi-di-laurea-aa) dell'Ateneo.
- 3. Coloro che risulteranno assegnati dovranno *fermare il posto* / immatricolarsi inderogabilmente **entro le ore 14.00 di martedì 20 agosto 2024**. La mancata immatricolazione entro i termini previsti costituisce **rinuncia irrevocabile al posto.**
- 4. I successivi scorrimenti delle graduatorie di cui al comma 1 sono dettagliati al successivo art.13.
- 5. Si raccomanda di effettuare le procedure sopraindicate con largo anticipo rispetto alle scadenze, al fine di evitare che eventuali problemi tecnici imprevisti impediscano la possibilità di concludere positivamente le procedure stesse.

# **Art. 11 (Formazione delle graduatorie)**

- <span id="page-7-3"></span><span id="page-7-2"></span>1. Le graduatorie per l'ammissione al corso di laurea in Architettura-Architecture sono costituite secondo l'ordine decrescente del punteggio ottenuto nella prova e secondo quanto disposto al successivo comma 4.
- 2. È ammesso al corso di laurea in Architettura-Architecture, secondo l'ordine della graduatoria

![](_page_8_Picture_0.jpeg)

definito sulla base del punteggio conseguito, un numero di persone non superiore al numero dei posti disponibili per l'accesso indicato nel bando.

- 3. Non compaiono in graduatoria coloro che non hanno fornito risposta ad alcun quesito.
- 4. Le graduatorie sono formate sulla base dei seguenti criteri:
	- a. posizionamento delle persone in ordine decrescente di punteggio ottenuto al TIL-A;
	- b. in caso di parità di punteggio, prevale, in ordine decrescente, il punteggio ottenuto dalle persone nella soluzione, rispettivamente, dei quesiti relativi agli argomenti di ragionamento logico, comprensione del testo, disegno e rappresentazione, fisica e matematica, conoscenze acquisite negli studi, storia (inclusa storia dell'arte) e cultura generale. In caso di ulteriore parità, prevale chi è anagraficamente più giovane.
- 5. Le graduatorie e i relativi scorrimenti di cui al successivo art. 13 comma 1e, in caso di svolgimento dell'eventuale prova aggiuntiva, di cui all'art. 3 comma 4, classificano secondo le seguenti categorie:
	- ASSEGNAZIONE: si **DEVE** procedere al *ferma posto* o all'immatricolazione al corso di laurea in Architettura-Architecture entro i termini dello scorrimento indicati all'art. 13 comma 1 o, in caso di svolgimento dell'eventuale prova aggiuntiva, nei termini che verranno indicati successivamente sul sito nella pagina dedicata al [corso di laurea in Architettura-](https://www.polito.it/didattica/iscriversi-studiare-laurearsi/iscrizione/corsi-di-laurea/til-architettura-architecture)[Architecture;](https://www.polito.it/didattica/iscriversi-studiare-laurearsi/iscrizione/corsi-di-laurea/til-architettura-architecture) in assenza di *ferma posto*/ immatricolazione nei termini il posto verrà assegnato ad altro/a candidato/a secondo la graduatoria – **l'assenza di** *ferma posto***/immatricolazione nei termini prescritti dall'art. 13 costituisce pertanto rinuncia irrevocabile al posto**;
	- IMMATRICOLAZIONE: se si è effettuato il *ferma posto* o completato l'immatricolazione on line (come indicato al successivo art. 13);
	- IN LISTA DI ATTESA: candidato/a a cui non è stato possibile assegnare il posto ma a cui potrebbe essere assegnato negli scorrimenti successivi a seguito delle rinunce al *ferma posto*/ all'immatricolazione dei/delle candidati/e in posizione superiore nella graduatoria. Il/La candidato/a deve attendere lo/gli scorrimento/i successivo/i;
	- RINUNCIA ALL'IMMATRICOLAZIONE:
		- coloro che risultano con lo status denominato ASSEGNAZIONE e non hanno effettuato il *ferma posto*/immatricolazione entro i termini previsti di cui all'art. 13 comma 1;
		- coloro che hanno effettuato l'IMMATRICOLAZIONE ma hanno presentato rinuncia entro il giorno della chiusura delle graduatorie/entro i termini degli scorrimenti, di cui ai successivi artt. 12 comma 2 e 13 comma 1;
	- AMMISSIONE AD ANNI SUCCESSIVI AL 1°: persone già iscritte al Politecnico o ad altra università, che a seguito del TIL hanno un posto assegnato in graduatoria e che, in virtù della valutazione della carriera pregressa, risultano ammissibili ad anni successivi al primo;
	- NON AMMISSIONE PER REQUISITI LINGUISTICI NON SODDISFATTI: si è effettuato il *ferma posto* ma, non essendo in possesso dei requisiti linguistici di cui all'allegato A del presente bando, non si è potuto procedere con l'immatricolazione on line;
	- NON AMMISSIONE: non si è risposto ad alcun quesito, pertanto, **non si è inseriti in graduatoria**
	- NON AMMISSIONE PER GRADUATORIE CHIUSE: non ammessi a seguito della chiusura delle graduatorie come da art. 12 comma 4.

#### **Art. 12 (Modalità di scorrimento delle graduatorie)**

- <span id="page-8-1"></span><span id="page-8-0"></span>1. Gli esiti delle assegnazioni relative ai candidati/e inseriti nelle graduatorie di cui all'art. 11 comma 1, sono resi noti secondo scorrimenti successivi che tengono conto delle immatricolazioni on line avvenute entro i termini previsti al successivo art. 13.
- 2. Chi compare nelle graduatorie di cui all'art. 11 comma 1, **e intende rinunciare alla lista d'attesa**, perché ha perso interesse a immatricolarsi al corso di laurea in Architettura-

![](_page_9_Picture_0.jpeg)

Architecture, può segnalare tale intenzione attraverso la piattaforma Apply@polito; **tale manifestazione comporta irrevocabilmente la rinuncia alla propria posizione in graduatoria** e la conseguente assegnazione del posto ad altro/a candidato/a in posizione utile in graduatoria.

- 3. Gli eventuali posti vacanti, in caso di esaurimento delle graduatorie, a seguito dello svolgimento delle prove di selezione, saranno messi a disposizione dal Politecnico di Torino a favore di coloro che abbiano effettuato la prova per l'accesso al corso di laurea in Architettura-Architecture, per l'anno accademico 2024/2025, in altre sedi universitarie e ivi non abbiano trovato accesso per esaurimento dei posti disponibili. Le richieste saranno accolte, in ordine di punteggio, fino a esaurimento dei posti disponibili. L'Ateneo pubblicherà uno specifico avviso per rendere noti il numero dei posti disponibili e le tempistiche di raccolta delle candidature.
- 4. La chiusura delle graduatorie è fissata per il giorno martedì 22 ottobre 2024. In caso di prova aggiuntiva tale data potrebbe essere posticipata.

**Art. 13 (Requisiti e procedura d'immatricolazione)**

<span id="page-9-1"></span><span id="page-9-0"></span>1. La procedura di *ferma posto* e di immatricolazione per coloro **che hanno sostenuto la prova giovedì 25 luglio 2024**, prevede il **rispetto inderogabile delle scadenze indicate nella tabella seguente, pena l'esclusione dalla procedura di immatricolazione:** 

![](_page_9_Picture_258.jpeg)

Potranno essere previsti ulteriori scorrimenti se necessari per l'esaurimento delle graduatorie. I relativi termini di immatricolazione saranno pubblicati sulla piattaforma Apply@polito e sul [sito](https://www.polito.it/didattica/iscriversi-studiare-laurearsi/iscrizione/corsi-di-laurea/bandi-regolamenti-e-graduatorie) 

![](_page_10_Picture_0.jpeg)

### [web.](https://www.polito.it/didattica/iscriversi-studiare-laurearsi/iscrizione/corsi-di-laurea/bandi-regolamenti-e-graduatorie)

- 2. Il ferma posto o l'immatricolazione avviene attraverso la procedura on line, pagando contestualmente la prima rata della contribuzione dovuta, il cui importo standard è pari a 161€, salvo eventuali riduzioni o revisioni della stessa, come indicato nella Guida alla contribuzione studentesca per l'anno accademico 2024/25, che verrà approvata successivamente dagli Organi di Governo di Ateneo.
- 3. La procedura di *ferma posto*/immatricolazione di cui al comma precedente (comprensiva del pagamento della prima rata) deve essere effettuata anche da coloro che effettuano la contemporanea iscrizione ad altro corso di studi, ai sensi della legge 12 aprile 2022 n. 33.
- 4. I requisiti per l'immatricolazione al corso di laurea in Architettura-Architecture sono indicati nell'Allegato A e nell'Allegato B. **I requisiti linguistici di cui all'Allegato A, per i/le candidati/e con titolo estero, devono essere soddisfatti entro il termine previsto per effettuare il** *ferma posto* secondo quanto riportato nella tabella di cui al comma 1. Inoltre, entro tale termine sarà necessario compilare correttamente la sezione Conoscenze Linguistiche della piattaforma Apply@polito inserendo i dati relativi al certificato di lingua inglese previsto per l'accesso al corso.
- 5. I/Le candidati/e con titolo estero che hanno effettuato il *ferma posto* entro i termini e che soddisfano i requisiti linguistici di cui all'Allegato A dovranno effettuare l'immatricolazione attraverso la procedura on line entro le **ore 14.00 di venerdì 27 settembre 2024.** In caso di assegnazione in scorrimenti successivi, così come indicato nel comma 1 del presente articolo, il termine ultimo per effettuare l'immatricolazione verrà ridefinito.
- 6. **In caso di mancato rispetto delle scadenze previste dal presente articolo o dei requisiti di cui all'Allegato A e all'Allegato B**, il/la candidato/a perde il diritto al *ferma posto* e/o all'immatricolazione **e non potrà richiedere il rimborso della prima rata della contribuzione dovuta** di cui al presente articolo, qualunque sia la giustificazione addotta.
- <span id="page-10-0"></span>7. **Le modalità da seguire per effettuare il** *ferma posto***/l'immatricolazione**, per tutti i/le candidati/e, sono rese note nel "*[Regolamento per l'immatricolazione –](https://www.polito.it/didattica/iscriversi-studiare-laurearsi/iscrizione/corsi-di-laurea/bandi-regolamenti-e-graduatorie/regolamento-per-l-immatricolazione-ai-corsi-di-laurea-aa) A.A. 2024/25*".

### **Art. 14 (Sostenimento di più test di ammissione)**

- <span id="page-10-1"></span>1. Coloro che hanno sostenuto o sosterranno più test di ammissione per l'accesso a diversi corsi di laurea offerti dall'Ateneo e risultano immatricolabili al corso di laurea in Architettura-Architecture – e in lista di attesa su uno o più corsi (Ingegneria, Design e comunicazione o Pianificazione territoriale, urbanistica e paesaggistico-ambientale) – per evitare di perdere il posto – dovranno *fermare il posto* o immatricolarsi entro le scadenze previste dal precedente art. 13. Successivamente alla pubblicazione delle graduatorie relative agli altri corsi di laurea, se risulteranno in posizione utile anche per l'immatricolazione ad altro corso di laurea (Ingegneria, Design e comunicazione o Pianificazione territoriale, urbanistica e paesaggisticoambientale) e vorranno effettuare l'immatricolazione a quest'ultimo, dovranno optare per una delle seguenti opzioni, agendo totalmente attraverso gli applicativi on-line:
	- effettuare la "rinuncia agli studi" relativa al Corso di laurea cui sono immatricolati seguendo i seguenti step:
		- a. compilare un modulo di richiesta on line dalla propria pagina personale sul Portale della Didattica
		- b. versare la somma di 16 euro che corrisponde al costo del bollo virtuale per la richiesta di cui al punto precedente (sempre utilizzando l'applicativo presente sulla propria pagina personale sul Portale della Didattica)
		- c. completata la rinuncia (l'applicativo invia un'email di notifica all'indirizzo di posta elettronica istituzionale assegnato dal Politecnico a ogni studente), procedere con la nuova immatricolazione. Anche in questo caso occorre procedere attraverso la propria pagina personale sul Portale della Didattica, accedendo alla piattaforma

![](_page_11_Picture_0.jpeg)

Apply@polito, con la matricola della carriera appena conclusa. procedere con l'immatricolazione e in fase di immatricolazione dichiarare tramite la piattaforma Apply@polito l'intenzione di effettuare una contemporanea iscrizione ad un secondo corso di studio del Politecnico tra quelli per i quali ha sostenuto il test di ammissione.

Per entrambe le opzioni la procedura deve essere effettuata entro i termini per l'immatricolazione, secondo quanto è specificato nel "*[Regolamento per l'immatricolazione](https://www.polito.it/didattica/iscriversi-studiare-laurearsi/iscrizione/corsi-di-laurea/bandi-regolamenti-e-graduatorie/regolamento-per-l-immatricolazione-ai-corsi-di-laurea-aa)  – [A.A. 2024/25](https://www.polito.it/didattica/iscriversi-studiare-laurearsi/iscrizione/corsi-di-laurea/bandi-regolamenti-e-graduatorie/regolamento-per-l-immatricolazione-ai-corsi-di-laurea-aa)*", di cui all'art. 13 comma 7.

2. Coloro che hanno sostenuto il TIL-A e sono in attesa di risultati di prove di ammissione presso altri Atenei – per evitare di perdere il posto – dovranno immatricolarsi entro le scadenze previste; successivamente, se risulteranno in posizione utile anche per l'immatricolazione ai corsi presso altre Università, potranno chiedere la rinuncia/trasferimento o segnalare la volontà di effettuare una contemporanea iscrizione al corso. **In caso di rinuncia o trasferimento non sarà, in ogni caso, rimborsata la rata di contribuzione studentesca già versata.**

### **Art.15**

# **(Candidati/e che intendono iscriversi contemporaneamente a due corsi di studio)**

- <span id="page-11-1"></span><span id="page-11-0"></span>1. Coloro che intendono effettuare una contemporanea iscrizione a due corsi di studio devono prendere visione di quanto previsto dalla legge del 12 aprile 2022, n.33 e dai successivi D.M. attuativi, Decreto n. 930 del 29 luglio 2022 e Decreto n.933 del 2 agosto 2022 per verificare se i corsi di studio di interesse sono compatibili con la contemporanea iscrizione.
- 2. Coloro che sono già iscritti presso un altro ateneo ed intendono effettuare una contemporanea iscrizione in fase di compilazione della sezione STUDI COMPIUTI della piattaforma Apply@polito devono inserire i dati relativi alla carriera universitaria attiva: Università, denominazione e classe del corso di studi, elenco di tutti gli insegnamenti previsti dal piano degli studi (superati e non superati) con relativo numero di crediti, settore scientifico disciplinare e voto (se conseguito).
- 3. I soggetti di cui al comma 1 e 2 sono tenuti a sostenere il TIL-A e a collocarsi in posizione utile in graduatoria. In caso di collocamento in posizione utile per l'ammissione al corso, si dovrà confermare l'intenzione di iscriversi direttamente dalla piattaforma Apply@polito pagando nei termini previsti di cui all'art. 13 comma 1, la prima rata della contribuzione studentesca seguendo le procedure previste per perfezionare l'immatricolazione indicate nel "Regolamento per l'immatricolazione – A.A. 2024/25", pena la definitiva esclusione dalla procedura di ammissione di cui al presente Bando. Successivamente alla conferma della volontà di effettuare l'immatricolazione, la carriera dichiarata sulla piattaforma Apply@polito verrà valutata dal Referente del Corso di Studi ai fini di un eventuale riconoscimento dei crediti superati presso l'altro Ateneo.

#### **Art. 16**

# **(Persone già iscritte a un corso di laurea o in possesso di un titolo universitario)**

<span id="page-11-3"></span><span id="page-11-2"></span>1. I soggetti iscritti a un corso di laurea del Politecnico che intendono effettuare il passaggio interno al corso di laurea in Architettura-Architecture, devono sostenere il TIL-A di cui all'art. 3 comma 1 ed essere in posizione utile in graduatoria. In fase di iscrizione al TIL-A, attraverso la piattaforma Apply@polito presente nella propria pagina personale, dovranno indicare il corso in Architettura-Architecture nella sezione "Scegli il percorso"; tale scelta non sarà modificabile. In caso di **collocamento in posizione utile per l'ammissione al corso**, dovrà essere confermata l'intenzione di trasferirsi direttamente dalla piattaforma Apply@polito, pagando nei termini previsti la prima rata della contribuzione studentesca di cui all'art. 13 comma 1 e seguendo le

![](_page_12_Picture_0.jpeg)

procedure previste per perfezionare l'immatricolazione indicate nel "" di cui all'art. 13 comma 7, pena la definitiva esclusione dalla procedura di ammissione di cui al presente Bando. La precedente carriera, nel caso di esami superati, verrà inviata a chi riveste il ruolo di "referente del Corso di Studi" ai fini di un eventuale riconoscimento dei crediti superati. Ulteriori informazioni saranno altresì indicate nel capitolo Trasferimenti e passaggi – Passaggi interni - della Guida Studenti a.a. 2024/25, la cui pubblicazione è prevista indicativamente per il mese di giugno 2024.

2. I soggetti iscritti ad un **corso di laurea di I livello** presso altro ateneo italiano o laureati/e che intendono proseguire gli studi sul corso di laurea in Architettura-Architecture devono **sostenere il TIL-A** di cui all'art. 3 comma 1 (anche se provenienti da corsi di laurea di pari classe) e collocarsi in posizione utile in graduatoria.

In fase di iscrizione al TIL-A attraverso la piattaforma Apply@polito dovranno indicare il corso di laurea in Architettura-Architecture nella sezione "Scegli il percorso".

In caso di **collocamento in posizione utile per l'ammissione al corso**, dovranno confermare l'intenzione di trasferirsi o di immatricolarsi direttamente dalla piattaforma Apply@polito, pagando la prima rata della contribuzione studentesca nei termini previsti di cui all'art. 13 comma 1 e seguendo le procedure indicate nel "*[Regolamento per l'immatricolazione –](https://www.polito.it/didattica/iscriversi-studiare-laurearsi/iscrizione/corsi-di-laurea/bandi-regolamenti-e-graduatorie/regolamento-per-l-immatricolazione-ai-corsi-di-laurea-aa) A.A. [2024/25](https://www.polito.it/didattica/iscriversi-studiare-laurearsi/iscrizione/corsi-di-laurea/bandi-regolamenti-e-graduatorie/regolamento-per-l-immatricolazione-ai-corsi-di-laurea-aa)*" di cui all'art. 13 comma 7, pena la definitiva esclusione dalla procedura di ammissione di cui al presente Bando.

Successivamente alla conferma della volontà di effettuare il trasferimento, o l'immatricolazione, la carriera dichiarata verrà inviata a chi riveste il ruolo di "referente del Corso di Studi" ai fini di un eventuale riconoscimento dei crediti superati.

3. I soggetti che sono iscritti ad un corso di laurea di I livello presso il Politecnico o presso altro ateneo italiano che intendono effettuare una contemporanea iscrizione ad un corso di laurea di I livello presso il Politecnico devono fare riferimento a quanto previsto all'art. 15.

# **Art. 17 (Candidati/e decadendi/e decaduti/e)**

- <span id="page-12-1"></span><span id="page-12-0"></span>1. I soggetti iscritti/e a un corso di laurea del Politecnico di Torino cui al DM 270/04 che incorreranno nella decadenza nel caso in cui alla data del 30 settembre 2024 non avranno superato, entro due anni accademici, gli esami obbligatori del primo anno utili per accedere agli insegnamenti del secondo anno del percorso formativo e gli/le studenti/studentesse già decaduti/e in a.a. precedenti per il medesimo motivo potranno reimmatricolarsi al corso di laurea in Architettura-Architecture del Politecnico di Torino sostenendo nuovamente il TIL-A nelle date indicate al precedente art. 3 comma 1 e collocandosi in posizione utile in graduatoria.
- 2. I soggetti iscritti/e a un corso di laurea del Politecnico di Torino cui al DM 270/04 che incorreranno nella decadenza nel caso in cui alla data del 30 settembre 2024 non avranno superato alcun esame per tre anni accademici consecutivi oppure che non avranno concluso tutti gli esami previsti (esclusa la prova finale) in 6 anni ed i soggetti già decaduti/e in a.a. precedenti per i medesimi motivi potranno reimmatricolarsi al corso di laurea in Architettura-Architecture del Politecnico di Torino sostenendo nuovamente il TIL-A nelle date indicate al precedente art. 3 comma 1 e collocandosi in posizione utile in graduatoria.
- 3. I soggetti:
	- a. iscritti a un corso di laurea del Politecnico di Torino cui al DM 509/99 che incorreranno nella decadenza nel caso in cui alla data del 30 settembre 2024 non avranno concluso tutti gli esami previsti, esclusa la prova finale, e gli/le studenti/studentesse già decaduti/e in a.a. precedenti per il medesimo motivo;
	- b. iscritti a un corso di studio secondo gli ordinamenti previgenti il D.M. 509/99 che incorreranno nella decadenza alla data del 30 settembre 2024 ai sensi dell'art. 149

![](_page_13_Picture_0.jpeg)

del T.U. approvato con R.D. n. 1592 del 1933 e gli/le studenti/studentesse già decaduti/e in a.a. precedenti per il medesimo motivo:

- 4. potranno reimmatricolarsi al corso di laurea in Architettura-Architecture sostenendo il TIL-A nella data indicata al precedente art. 3 comma 1 e collocandosi in posizione utile in graduatoria.
- 5. In fase di iscrizione al TIL-A attraverso la piattaforma Apply@polito si dovrà indicare il corso in Architettura-Architecture nella sezione "Scegli il percorso".
- 6. Ulteriori informazioni saranno indicate nel capitolo Interruzione, sospensione, rinuncia, decadenza – Decadenza dagli Studi - della Guida Studenti a.a. 2024/25.

# **Art. 18 (Uffici di riferimento)**

<span id="page-13-1"></span><span id="page-13-0"></span>1. L' ufficio di riferimento per le procedure di cui al presente bando è il seguente: Ufficio Promozione, Orientamento e Accesso Contatti: utilizzare il Servizio Assistenza Ticketing [https://www.polito.it/contatti/contatti-per](https://www.polito.it/contatti/contatti-per-studenti)[studenti.](https://www.polito.it/contatti/contatti-per-studenti)

#### **Art. 19 (Responsabile del Procedimento e Commissioni)**

- <span id="page-13-3"></span><span id="page-13-2"></span>1. La Responsabile del Procedimento per le procedure di selezione per l'ammissione ai corsi di laurea dell'Ateneo è la Dirigente della Direzione STUDI -Studenti, Didattica e Internazionalizzazione, dott.ssa Francesca Maccario.
- 2. È nominata Presidentessa della Commissione Centrale la prof.ssa Sandra Pieraccini, come da Decreto Rettorale n. 1296 del 22 dicembre 2023, cui spetterà anche l'individuazione del personale di assistenza al TIL-A stesso.
- 3. Sono nominati, quali componenti della Commissione Centrale per il TIL-A di cui al punto precedente: la prof.ssa Carla Bartolozzi, il prof. Massimiliano Lo Turco, la prof.ssa Ursula Zich e la dott.ssa Alessandra Berlese.
- 4. Sono nominati, quali supplenti per ogni caso di impedimento, assenza o incompatibilità di un membro della Commissione Centrale, il Prof. Fulvio Corno, la prof.ssa Francesca Thiebat e la dott.ssa Francesca Chicco.
- <span id="page-13-4"></span>5. Con successivo D.R. saranno nominate le Commissioni di laboratorio responsabili dello svolgimento delle sessioni di TIL-A.

# **Art. 20 (Controlli)**

<span id="page-13-6"></span><span id="page-13-5"></span>1. Le dichiarazioni rilasciate nel corso della compilazione della domanda di iscrizione al TIL-A, così come la documentazione eventualmente allegata, potrà essere assoggettata al controllo da parte dell'Ateneo, ai sensi del D.P.R. 445/2000 (Testo Unico delle disposizioni legislative e regolamentari in materia di documentazione amministrativa).

# **Art. 21 (Trattamento dei dati personali)**

- <span id="page-13-7"></span>1. Ai sensi del Regolamento Generale sulla protezione dei dati (Regolamento UE 2016/679 - GDPR) e del Codice in materia di protezione dei dati personali (Decreto Legislativo 30 giugno 2003 n. 196 e s.m.i), il trattamento dei dati personali dei soggetti interessati è effettuato dal Politecnico di Torino, in qualità di Titolare del trattamento, esclusivamente per finalità istituzionali connesse al sostenimento del test di ingresso che verrà erogato in modalità remota.
- 2. L'Ateneo tratterà i dati personali ai sensi degli artt. 9, par. 2, let. g) e 49, par.1, lett. b) e d) del GDPR. La registrazione sarà conservata per il tempo strettamente necessario alla verifica della

![](_page_14_Picture_0.jpeg)

prova, se la stessa non sarà dichiarata non valida dalla Commissione Centrale. In caso contrario, verrà conservata fino al termine ultimo per presentare ricorso. In caso di contestazione da parte dello/della studente/studentessa, la base giuridica per l'utilizzo e la conservazione delle registrazioni sarà rappresentata dalla tutela dei diritti. Si ricorda che si è tenuti a rispettare il Codice Etico dell'Ateneo https://didattica.polito.it/regolamenti/pdf/Codice\_Etico\_2011.pdf

<span id="page-14-0"></span>3. L'informativa completa sul trattamento dei dati da parte dell'Ateneo è disponibile: <https://www.polito.it/privacy/informative-privacy>

# **Art. 22 (Accesso agli Atti)**

- <span id="page-14-1"></span>1. L'accesso agli atti è consentito nelle forme previste dalla Legge e secondo quanto previsto dal "Regolamento in materia di accesso ai documenti amministrativi ai sensi della Legge n. 241/1990, accesso civico e accesso civico generalizzato ai sensi del D.lgs. n. 33/2013".
- 2. Modalità e modulistica per richiedere l'accesso sono riportate nel *[Regolamento in materia di](https://www.swas.polito.it/services/docuff/regolamenti.asp?id_documento_padre=123892)  [accesso ai documenti amministrativi ai sensi della Legge n. 241/1990, accesso civico e](https://www.swas.polito.it/services/docuff/regolamenti.asp?id_documento_padre=123892)  [accesso civico generalizzato ai sensi del D.lgs. n. 33/2013.](https://www.swas.polito.it/services/docuff/regolamenti.asp?id_documento_padre=123892)*

# **Art. 23 (Disposizioni finali)**

- <span id="page-14-3"></span><span id="page-14-2"></span>1. Per tutto quanto non espressamente previsto nel presente Bando si fa rinvio alla vigente legislazione in materia di numero programmato a livello locale.
- 2. Il presente Bando è pubblicato all'Albo online dell'Ateneo all'indirizzo [https://www.swas.polito.it/dotnet/albo\\_online/.](https://www.swas.polito.it/dotnet/albo_online/) Lo stesso è reperibile all'indirizzo [https://www.polito.it/didattica/iscriversi-studiare-laurearsi/iscrizione/corsi-di-laurea.](https://www.polito.it/didattica/iscriversi-studiare-laurearsi/iscrizione/corsi-di-laurea) Eventuali integrazioni al presente Bando e agli allegati A, B, e C che ne costituiscono parte integrante, saranno emanate con apposito Decreto Rettorale e pubblicate all'indirizzo [https://www.swas.polito.it/dotnet/albo\\_online/.](https://www.swas.polito.it/dotnet/albo_online/) Le stesse saranno altresì reperibili all'indirizzo <https://www.polito.it/didattica/iscriversi-studiare-laurearsi/iscrizione/corsi-di-laurea>
- 3. La comunicazione con i/le candidati/e avverrà prioritariamente attraverso la piattaforma d'Ateneo Apply@polito. Specifiche comunicazioni potranno essere eventualmente inviate via posta elettronica o sms ai riferimenti indicati dai dai/dalle candidati/e stessi/e in fase di registrazione sulla piattaforma.
- 4. Il Politecnico non assume alcuna responsabilità in caso di irreperibilità e per dispersione di comunicazioni dipendente da inesatta indicazione dell'indirizzo di posta elettronica o del recapito telefonico da parte del/della candidato/a o da mancata o tardiva comunicazione del cambiamento dei dati di reperibilità indicati in fase di registrazione.
- 5. Avverso il presente Bando di selezione, è possibile proporre ricorso al TAR o al Presidente della Repubblica, rispettivamente entro 60 giorni o 120 giorni dalla data di pubblicazione.

IL RETTORE Prof. Stefano Paolo Corgnati

fc/ab/FM

![](_page_15_Picture_0.jpeg)

# **ALLEGATO A**

# <span id="page-15-0"></span>**REQUISITI PER L'IMMATRICOLAZIONE AL CORSO DI LAUREA IN ARCHITETTURA – ARCHITECTURE A.A. 2024/2025**

# **CANDIDATI E CANDIDATE CON TITOLO ITALIANO**

#### *REQUISITI LINGUISTICI*

*Per il corso di laurea erogato in lingua inglese*: è obbligatorio essere in possesso di certificazione di conoscenza della lingua inglese di livello B2, come definito dal Quadro comune europeo di riferimento per la conoscenza delle lingue (QCER)".

Le certificazioni per il riconoscimento della lingua inglese sono disponibili all'indirizzo [https://didattica.polito.it/cla/it/certificazioni,](https://didattica.polito.it/cla/it/certificazioni) alla voce "Tabella adottata in data 23/09/2019" aggiornata in data 22/12/2022".

### *ALTRI REQUISITI*

Diploma di istruzione di secondo grado (in autocertificazione)

### *DOCUMENTI DA PRESENTARE PER L'IMMATRICOLAZIONE*

- a) Passaporto/ Documento di identità
- b) Permesso di soggiorno per cittadini Non-UE residenti in Italia
- c) Visto per studio "Immatricolazione Università" tipo D "nazionale" (candidati/e non comunitari/e residenti all'estero richiedenti visto)
- d) Codice fiscale rilasciato dall'Agenzia delle Entrate o, per chi non risiede in Italia, dall'Ambasciata o Consolato competente
- e) Per chi è minorenne: dichiarazione sostitutiva di certificazioni artt. 5 e 46 del D.P.R. 28/12/2000 n° 445 firmata da un genitore o da un tutore legale con una copia di documento di identità dello stesso. Il modulo è disponibile sulla pagina personale della piattaforma Apply@polito del/della candidato/a, sezione ANAGRAFICA
- f) Per i candidati che si immatricolano a un corso erogato in lingua italiana: eventuale certificazione che attesti la conoscenza della lingua inglese tra quelle elencate all'indirizzo: [https://didattica.polito.it/cla/it/certificazioni,](https://didattica.polito.it/cla/it/certificazioni) alla voce "Tabella adottata in data 23/09/2019 - aggiornata in data 22/12/2022".

**Le modalità per il caricamento delle certificazioni e per la presentazione dei documenti per l'immatricolazione, sono oggetto del "Regolamento per l'immatricolazione – A.A. 2024/25".**

![](_page_16_Picture_0.jpeg)

#### **CANDIDATI E CANDIDATE CON TITOLO ESTERO**

#### *REQUISITI LINGUISTICI*

- *Per il corso di laurea erogato totalmente in lingua italiana*: certificazione di italiano livello B1 o superiore
- *Per il corso di laurea erogato totalmente in lingua inglese*: certificazione di conoscenza della lingua inglese di livello B2, come definito dal Quadro comune europeo di riferimento per la conoscenza delle lingue (QCER)"

Le certificazioni per il riconoscimento della lingua **italiana livello B1** sono disponibili all'indirizzo <https://didattica.polito.it/cla/it/certificazioni>

Le certificazioni per il riconoscimento della lingua **inglese livello B2** sono disponibili all'indirizzo [https://didattica.polito.it/cla/it/certificazioni,](https://didattica.polito.it/cla/it/certificazioni) alla voce "Tabella adottata in data 23/09/2019 aggiornata in data 22/12/2022".

Ai sensi del D.R. 258 del 22 marzo 2022, per studenti già in possesso dello status di rifugiato/a in Italia, il possesso della certificazione di conoscenza della lingua italiana e/o inglese viene convertito da requisito di ammissione a requisito di laureabilità. La certificazione dovrà pertanto essere presentata entro il termine ultimo per l'iscrizione all'esame finale.

#### *ALTRI REQUISITI*

- **Titolo finale di scuola secondaria superiore conseguito al termine di un periodo scolastico di almeno 12 anni**
- *Qualora il titolo di studi secondari sia stato conseguito al termine di un periodo inferiore a 12 anni di scolarità:*

Titolo finale di scuola secondaria superiore conseguito al termine di un periodo scolastico di 11 anni + superamento di tutti gli esami previsti nel piano degli studi del 1° anno di università

#### Oppure

Titolo finale di scuola secondaria superiore conseguito al termine di un periodo scolastico di 10 anni + superamento di tutti gli esami previsti nel piano degli studi dei primi 2 anni di università

## Oppure

Titolo di scuola secondaria superiore conseguito al termine di un periodo scolastico di 10 o 11 anni + titolo finale di studi post-secondari conseguito in un istituto superiore non universitario e di materia affine al corso prescelto

#### Oppure

Titolo di scuola secondaria superiore conseguito al termine di un periodo scolastico di 10 o 11 anni + superamento di corsi propedeutici (Foundation Course) presso università italiane. Tali certificazioni potranno essere accettate anche nei casi in cui esse siano rilasciate da istituzioni estere della formazione superiore riconosciute e/o accreditate nel sistema estero di riferimento e, al contempo, risultino essere qualifiche ufficiali appartenenti al sistema estero di riferimento. L'idoneità del Foundation Course completato è soggetta alla valutazione dell'Ateneo.

#### *È possibile procedere altresì all'immatricolazione se in possesso di:*

Titolo statunitense di High School Diploma (HSD), con superamento di tre "Advanced Placements" (APs) con punteggio da 3 a 5, in tre materie diverse tra loro ed attinenti al corso di studio universitario prescelto (come specificato all'Allegato B)

**Oppure** 

Titolo britannico General Certificate of Education (GCE) e International General Certificate of

![](_page_17_Picture_0.jpeg)

Education (IGCE), con superamento di almeno 3 materie a livello avanzato (A level) con una votazione almeno sufficiente (passing grade) in materie diverse tra loro ed attinenti al corso prescelto (come specificato all'Allegato B)

#### **Oppure**

Titolo scozzese, con superamento di almeno 3 Advanced Highers o, in alternativa, 2 Advanced Highers e almeno 4 Highers in materie diverse tra loro ed attinenti al corso prescelto (come specificato all'Allegato B)

## Oppure

Diploma di Baccellierato Internazionale (Diploma of the International Baccalaureate) rilasciato da istituzione scolastica riconosciuta dall'International Baccalaureate Organisation (IBO) secondo le specifiche indicate nell'Allegato B

 **Superamento dell'eventuale prova di idoneità accademica se prevista come obbligatoria per l'accesso all'università del paese di provenienza.** 

# *DOCUMENTI DA PRESENTARE PER L'IMMATRICOLAZIONE*

- a) Documento di identità (per cittadini/e UE) o passaporto
- b) Permesso di soggiorno (per cittadini Non-UE residenti in Italia)
- c) Visto per studio "Immatricolazione Università" tipo D "nazionale" (candidati/e non comunitari/e residenti all'estero richiedenti visto)
- d) Codice fiscale rilasciato dall'Agenzia delle Entrate o, per chi non risiede in Italia, dall'Ambasciata o Consolato competente
- e) Per chi è minorenne: dichiarazione sostitutiva di certificazioni artt. 5 e 46 del D.P.R. 28/12/2000 n° 445 firmata da un genitore o da un tutore legale con una copia di documento di identità dello stesso. Il modulo è disponibile sulla pagina personale della piattaforma Apply@polito del/della candidato/a
- f) Diploma di scuola secondaria superiore con traduzione ufficiale in lingua italiana (la traduzione non è necessaria per i diplomi ufficiali emessi in lingua inglese, francese, spagnola)
- g) Per chi possiede un titolo statunitense: diploma di High School Diploma (HSD) con certificato relativo al superamento di 3 Advanced Placements (APs) come specificato nell'Allegato B
- h) Per chi possiede un titolo britannico: General Certificate of Education (GCE) e International General Certificate of Education (IGCE) con certificato relativo al superamento di 3 A-Level come specificato nell'Allegato B
- i) Per chi possiede un titolo scozzese: certificato relativo al superamento di 3 Advanced Highers o, in alternativa, 2 Advanced Highers e almeno 4 Highers come specificato nell'Allegato B
- j) Attestato di idoneità accademica se previsto per l'accesso all'università del paese di provenienza
- k) In caso di ciclo scolastico inferiore a 12 anni, certificato (con traduzione ufficiale in lingua italiana) con tutti gli esami universitari previsti e superati nel primo o nei primi due anni accademici oppure un titolo finale di studi post-secondari conseguito presso un istituto superiore non universitario (con traduzione ufficiale in lingua italiana) e di materia affine al corso prescelto oppure superamento di corsi propedeutici (Foundation Course). La traduzione non è necessaria per i suddetti certificati e diplomi di studi post-secondari ufficiali emessi in lingua inglese, francese, spagnola
- l) Dichiarazione di valore del diploma di scuola superiore o Attestato di Comparabilità rilasciato dal centro ENIC-NARIC italiano (CIMEA) o da altri centri ENIC-NARIC. L'attestato di Corrispondenza elaborato tramite la piattaforma [ARDI](https://www.cimea.it/pagina-ardi-automatic-recognition-database-italia) sostituisce l'Attestato di Comparabilità CIMEA. Tuttavia, si rende noto che la valutazione di corrispondenza riportata in ARDI si basa sulla titolazione estera nel suo complesso e non su casi singoli e specifici. In presenza del solo l'Attestato di Corrispondenza ARDI, l'ateneo si riserva il diritto di richiedere ulteriore documentazione a supporto delle consuete procedure di verifica dei titoli esteri (ad es. l'Attestato di Verifica Cimea). Pertanto, sebbene l'Attestato di Verifica rilasciato da CIMEA

![](_page_18_Picture_0.jpeg)

non sia obbligatorio, è fortemente consigliato per facilitare le procedure di valutazione m) Certificato di lingua italiana e/o inglese previsto per l'immatricolazione

**Le modalità per il caricamento delle certificazioni e per la presentazione dei documenti per l'immatricolazione sono oggetto del "Regolamento per l'immatricolazione – A.A. 2024/25.**

#### **CASI DI ESONERO DALLA PRESENTAZIONE DELLA CERTIFICAZIONE DELLA LINGUA INGLESE PER CANDIDATI/E CON TITOLO ITALIANO O ESTERO**

- 1. Diploma di IB International Baccalaureate [Diploma Programme](https://www.ibo.org/programmes/diploma-programme/) (DP) International [Baccalaureate® \(ibo.org\)](https://www.ibo.org/programmes/diploma-programme/) esclusivamente se l'intero percorso è in lingua inglese, ad eccezione delle lingue straniere;
- 2. Diploma di scuola superiore conseguito presso una delle Scuole Europee di cui all'allegato 2 delle "*[Procedure per l'ingresso, il soggiorno e l'immatricolazione degli studenti richiedenti visto](https://www.universitaly.it/studenti-stranieri)  [ai corsi della formazione superiore in Italia"](https://www.universitaly.it/studenti-stranieri),* esclusivamente se la lingua 1 (L1) è l'inglese;
- 3. Titolo di studio riconosciuto dal Ministero dell'Istruzione e del Merito e Ministero dell'Università e della Ricerca come equivalente al diploma di maturità o titolo universitario conseguito presso un istituto superiore o universitario che eroga il percorso interamente in lingua e rilasciato da Stati Uniti d'America, Canada, Gran Bretagna, Irlanda, Australia, Nuova Zelanda, ovunque l'istituto frequentato sia ubicato.
- 4. Titolo di studio, riconosciuto dal Ministero dell'Istruzione e del Merito e Ministero dell'Università e della Ricerca come equivalente al diploma di maturità o titolo universitario superiore, conseguito interamente in lingua inglese presso un istituto superiore o universitario con sede nei Paesi di cui alla tabella seguente:

![](_page_18_Picture_254.jpeg)

![](_page_19_Picture_0.jpeg)

![](_page_19_Picture_46.jpeg)

![](_page_20_Picture_0.jpeg)

### **ALLEGATO B**

## **REQUISITI SPECIFICI PER TITOLI BRITANNICI, SCOZZESI, STATUNITENSI E BACCELLIERATO INTERNAZIONALE A.A. 2024/25**

# <span id="page-20-0"></span>*TITOLI BRITANNICI*

*[https://www.cambridgeinternational.org/programmes-and-qualifications/cambridge](https://www.cambridgeinternational.org/programmes-and-qualifications/cambridge-advanced/cambridge-international-as-and-a-levels/subjects/)[advanced/cambridge-international-as-and-a-levels/subjects/](https://www.cambridgeinternational.org/programmes-and-qualifications/cambridge-advanced/cambridge-international-as-and-a-levels/subjects/)*

Coloro in possesso di un titolo **del Regno Unito General Certificate of Education (GCE) e International General Certificate of Education (IGCE)** devono conseguire **almeno 3 promozioni a livello avanzato (A level) in materie attinenti al corso di studi richiesto**. Di seguito sono elencate le materie attualmente individuate dal Politecnico come attinenti ai corsi.

# **LISTA MATERIE A LEVEL**

![](_page_20_Picture_160.jpeg)

![](_page_21_Picture_0.jpeg)

![](_page_21_Picture_68.jpeg)

Il Politecnico di Torino, nel rispetto dei principi d'autonomia delle Università, ha stabilito che l'Advanced level in ITALIANO non può essere considerato nel computo delle materie affini previste per soddisfare i requisiti di accesso ai corsi. Tale Advanced level è riconosciuto come sostitutivo della certificazione di lingua italiana a livello B1 quando tale certificazione è richiesta come requisito linguistico per l'immatricolazione.

![](_page_22_Picture_0.jpeg)

# **TITOLI SCOZZESI**

*<https://www.sqa.org.uk/sqa/45625.html>*

Coloro che sono in possesso di **titolo scozzese** devono conseguire **almeno 3** *Advanced Highers* **o, in alternativa, 2** *Advanced Highers* **e almeno 4** *Highers* **in materie attinenti al corso di studi richiesto**. Di seguito sono elencate le materie attualmente individuate dal Politecnico come attinenti ai corsi.

#### **LISTA MATERIE**

**Ingegneria** → materie a scelta tra quelle elencate di seguito:

![](_page_22_Picture_229.jpeg)

#### **Architettura; Design e comunicazione; Pianificazione territoriale, urbanistica e paesaggisticoambientale** → materie a scelta tra quelle elencate di seguito:

![](_page_22_Picture_230.jpeg)

Il Politecnico di Torino, nel rispetto dei principi d'autonomia delle Università, ha stabilito che l'Advanced Higher in ITALIANO non può essere considerato nel computo delle materie affini previste per soddisfare i requisiti di accesso ai corsi. Per coloro che devono dimostrare la conoscenza della lingua italiana, il Politecnico di Torino ha stabilito di far valere l'Advanced Higher in ITALIANO**[1](#page-22-0)** come sostitutivo della certificazione di lingua italiana livello B1.

 $\overline{a}$ 

<span id="page-22-0"></span><sup>1</sup> <https://www.sqa.org.uk/sqa/48456.html>

![](_page_23_Picture_0.jpeg)

# **TITOLI STATUNITENSI DI HIGH SCHOOL DIPLOMA (HSD)**

*<https://apstudents.collegeboard.org/course-index-page>*

Coloro che sono in possesso di un **titolo statunitense di High School Diploma (HSD)** devono conseguire **almeno 3 Advanced Placements (APs) con punteggio da 3 a 5**, in tre materie diverse tra loro ed attinenti al corso di studio. Di seguito sono elencate le materie attualmente individuate dal Politecnico come attinenti ai corsi.

#### **LISTA MATERIE APs**

![](_page_23_Picture_266.jpeg)

Il Politecnico di Torino, nel rispetto dei principi d'autonomia delle Università, ha stabilito che l'AP in

![](_page_24_Picture_0.jpeg)

ITALIANO non può essere considerato nel computo delle materie affini previste per soddisfare i requisiti di accesso ai corsi. Tale AP è riconosciuto come sostitutivo della certificazione di lingua italiana livello B1 quando tale certificazione è richiesta come requisito linguistico per l'immatricolazione.

# **DIPLOMA DI BACCELLIERATO INTERNAZIONALE (IB)**

<https://www.ibo.org/programmes/diploma-programme/>

Il Diploma di Baccellierato Internazionale (Diploma of the International Baccalaureate), conseguito dopo 12 o 13 anni di scolarità totale nell'ordinamento scolastico di provenienza, consente l'accesso alla formazione superiore in Italia purché il titolo finale, rilasciato da istituzione scolastica riconosciuta dall'International Baccalaureate Organisation (IBO), soddisfi i seguenti requisiti generali:

- almeno 24 punti in sei materie a scelta, 12 dei quali dovranno essere ottenuti a "Higher Level";
- positivo superamento delle tre materie principali: *Theory of* Knowledge (TOK), *Creativity, Action, Service* (CAS) e *Extended Essay* (EE).

![](_page_25_Picture_0.jpeg)

# **ALLEGATO C**

## <span id="page-25-0"></span>**MODALITÀ DI SVOLGIMENTO DEL TIL (TEST DI INGRESSO ONLINE) IN MODALITÀ REMOTA A.A. 2024/2025**

Il test si svolgerà tramite uno speciale browser che, durante lo svolgimento della prova, blocca tutte le altre attività del PC. Saranno inoltre attivate delle Aule Virtuali, a cui i/le candidati/e dovranno accedere tramite un browser da smartphone o tablet. Le Aule Virtuali consentiranno ai Commissari di supervisionare lo svolgimento della prova.

Di seguito sono illustrati i dettagli sulle modalità della prova e sulla dotazione necessaria per sostenerla da remoto.

# **Come attrezzarsi**

Per sostenere il TIL si dovrà avere a disposizione le dotazioni di seguito descritte ed effettuare alcune prove da casa con sufficiente anticipo rispetto alla data del test.

Le prove da effettuare obbligatoriamente, oltre che elencate in questo documento, saranno dettagliate nella sezione TIL della propria pagina personale sulla piattaforma Apply@polito. La strumentazione richiesta ad ogni candidato/a è la seguente:

- 1. un PC fisso o portatile (d'ora in poi definito *dispositivo per TIL*) con sistema operativo Windows 10 o superiore, o Mac, collegato alla rete elettrica e a internet. Su questo PC dovrà essere installato Google Chrome e un ulteriore software chiamato "LockDown Browser". Le istruzioni per l'installazione del LockDown Browser saranno fornite nella propria pagina personale. Il PC sarà usato per svolgere il test;
- 2. una **rete dati stabile** con la quale poter accedere a Internet con il dispositivo per TIL;
- 3. uno smartphone o tablet o altro PC (d'ora in poi definito *dispositivo per sorveglianza*) collegato alla rete elettrica e a internet, **dotato di videocamera**. Il dispositivo per sorveglianza sarà utilizzato da parte delle Commissioni delle Aule Virtuali per identificare le persone e come strumento di controllo;
- 4. una **rete dati stabile** con la quale poter accedere a Internet con il dispositivo per sorveglianza, possibilmente diversa da quella usata per il dispositivo per TIL.

Il test dovrà essere svolto in un locale privato (d'ora in poi chiamato *stanza*) silenzioso e ben illuminato; dovrà essere organizzato il tavolo su cui sarà collocato il dispositivo per TIL (d'ora in poi chiamato *postazione di lavoro*) in modo da non risultare in controluce durante la prova. Durante tutto il corso della prova **nessun'altra persona dovrà accedere alla stanza**, fatta eccezione per persone eventualmente deputate ad assistere soggetti che abbiano presentato certificazioni di disabilità o disturbi specifici dell'apprendimento (DSA).

La postazione di lavoro dovrà essere libera da qualunque tipo di materiale, fatta eccezione per un documento d'identità, alcuni fogli rigorosamente bianchi e una penna o matita. Il soggetto dovrà predisporre tale materiale prima dell'inizio della prova, poiché non sarà consentito alzarsi per procurarselo dopo che la prova è iniziata.

# **Cosa fare nei giorni precedenti al test**

Entro alcuni giorni dalla data stabilita per il test, e comunque entro il giorno precedente il test stesso, si raccomanda di effettuare le seguenti operazioni:

- 1. installare o aggiornare sul dispositivo per TIL Google Chrome e il software LockDown Browser; istruzioni e link vengono forniti nella pagina personale sulla piattaforma Apply@polito. Si ribadisce che il LockDown Browser dovrà essere installato usando il file di installazione linkato sulla propria pagina personale sulla piattaforma Apply@polito: altre versioni dovranno essere disinstallate perché incompatibili;
- 2. effettuare almeno una volta il quiz di prova reso disponibile nella sezione TIL della propria pagina personale sulla piattaforma Apply@polito; questo consentirà al/alla candidato/a di testare l'installazione del LockDown Browser e familiarizzare con il suo uso.

![](_page_26_Picture_0.jpeg)

Si invita ad effettuare il test di simulazione al fine di verificare l'assenza di problematiche tecniche che potrebbero compromettere l'esito della prova di ammissione.

## **Cosa fare subito prima del test**

Il giorno della prova chi sostiene il test dovrà predisporre la stanza dalla quale svolgerà il TIL, come indicato nella sezione "Come attrezzarsi". Le connessioni in rete di entrambi i dispositivi **dovranno essere entrambe sempre attive** durante l'intero svolgimento del test (si tenga eventualmente conto del fatto che il traffico dati previsto sarà dell'ordine di 500MB per il dispositivo di sorveglianza). Il test verrà considerato non valido se un'eventuale disconnessione continuativa dal sistema avrà durata tale da non assicurare un regolare svolgimento del test; la decisione avverrà a insindacabile giudizio della Commissione Centrale. Per ulteriori dettagli consultare i paragrafi "*Procedure previste in caso di persistenti problemi nella connessione*" e "*Procedure previste in caso di disconnessione dalla Virtual Classroom*", indicati di seguito.

Si precisa che le Virtual Classroom registreranno l'intera prova, compreso l'audio. Le registrazioni verranno eventualmente utilizzate dalla Commissione per verificare il corretto svolgimento della prova.

Chi sostiene il test dovrà quindi assicurarsi di avere a disposizione:

- b. il passaporto in corso di validità o il documento caricato in fase di registrazione sulla piattaforma Apply@polito che dovrà essere mostrato per il riconoscimento
- c. fogli bianchi, materiale per scrittura.

### **Cosa fare al momento del test**

All'orario indicato per la convocazione dovranno effettuare le seguenti operazioni:

- 1. **Con entrambi i dispositivi** accedere alla propria pagina personale sulla piattaforma
- Apply@polito usando **Google Chrome**;
- 2. Con il **dispositivo per sorveglianza** accedere alla pagina per iniziare il test e da tale pagina accedere all'Aula Virtuale denominata **Aula di sorveglianza**. L'accesso alla Virtual Classroom sulla piattaforma Apply@polito sarà equivalente ad una firma di presenza.
- 3. Chi sostiene il test dovrà quindi **attendere le indicazioni del Commissario.**
- 4. Nel momento in cui il membro della Commissione effettuerà l'appello per avviare la procedura di riconoscimento, chi sostiene il test dovrà:
	- a. usare il dispositivo per sorveglianza per mostrare un documento di identità, il proprio volto, per mostrare la stanza e la postazione di lavoro, e in particolare che eventuali fogli per appunti siano interamente bianchi;
	- b. posizionare il dispositivo per sorveglianza alle proprie spalle in posizione leggermente laterale, in modo che la videocamera inquadri in maniera ampia il soggetto e la postazione di lavoro.
- 5. Dopo il riconoscimento, il membro della Commissione darà l'autorizzazione per avviare il test.
- 6. **Tramite il dispositivo per TIL**, sempre dalla propria area riservata sulla piattaforma Apply@polito, si dovrà cliccare sul pulsante "Clicca qui per iniziare il test".
- 7. Verrà chiesto di avviare il Lockdown Browser e successivamente verrà aperta in automatico una finestra con l'**aula virtuale TIL**.
- 8. È necessario mantenere attivi webcam e microfono sul dispositivo per sorveglianza per tutta la durata della prova.

# **Come comportarsi durante lo svolgimento del test**

Lo svolgimento del test richiede il rispetto delle regole di comportamento normalmente dovute in una prova di esame. Per garantire la validità del test si dovranno osservare, durante l'intera durata del TIL, con il massimo scrupolo le seguenti regole di comportamento:

- 1. per tutta la durata della prova:
	- a. non interrompere il collegamento alle Aule Virtuali, **mantenendo attivi videocamera e microfono** del dispositivo per sorveglianza e non utilizzare questi ultimi per altre finalità;

![](_page_27_Picture_0.jpeg)

- b. non permettere ad altre persone di accedere alla stanza in cui sta svolgendo il TIL;
- c. osservare assoluto silenzio per non disturbare le altre persone presenti nell'aula virtuale, salvo quando si abbia necessità di contattare un membro della Commissione;
- d. utilizzare, se necessario, esclusivamente fogli bianchi e una penna;
- e. se richiesto da un membro della Commissione, mostrare nuovamente la postazione di lavoro e il documento.
- 2. In caso di problemi tecnici durante lo svolgimento o di altre necessità, avvertire immediatamente un membro della Commissione alzando la mano ed eventualmente richiamandone l'attenzione verbalmente.

Si precisa inoltre che durante lo svolgimento del TIL non **si possono utilizzare cuffie, auricolari, smartwatches, strumenti di calcolo, eventuali appunti o altro materiale** didattico o che possa essere considerato d'ausilio durante la prova, fatto salvo quanto previsto per persone con disturbi specifici dell'apprendimento (DSA) e/o con disabilità, come riportato nell'art. 5 del presente bando.

Durante l'intera prova membri della Commissione vigileranno sul rispetto delle regole di comportamento e dovranno, nei casi più gravi, darne immediata comunicazione alla Commissione Centrale che valuterà l'eventuale immediato annullamento della prova.

# **Come si svolge il test**

Come specificato nel bando di ammissione, nonché sul [sito web](https://www.polito.it/didattica/iscriversi-studiare-laurearsi/iscrizione/corsi-di-laurea/studenti-non-comunitari-residenti-all-estero-richiedenti/partecipazione-ai-til-di-ingegneria-design-e-pianificazione) di Ateneo, il test è articolato in sezioni, ciascuna con una durata prestabilita, come descritto sulla pagina personale sulla piattaforma Apply@polito. L'ordine con cui affrontare le varie sezioni è anch'esso prestabilito e corrisponde all'ordine con cui le sezioni sono elencate nella pagina personale.

Si deve utilizzare tutto il tempo assegnato a ciascuna sezione e non si ha possibilità di chiuderla in anticipo.

La prova termina automaticamente allo scadere del tempo previsto.

# **Risultati del Test**

Il punteggio ottenuto sarà visibile al termine della prova sulla propria pagina personale sulla piattaforma Apply@polito.

Terminata la prova, in caso di dubbio sul corretto svolgimento delle prove, la Commissione Centrale potrà consultare le registrazioni effettuate tramite la videosorveglianza dell'Aula Virtuale. Le verifiche di eventuali irregolarità nello svolgimento della prova verranno effettuate dalla Commissione Centrale entro tre giorni lavorativi dal termine della prova; l'eventuale annullamento della prova verrà comunicato tramite e-mail.

# **Procedure previste in caso di persistenti problemi nella connessione**

Nel caso in cui dovesse verificarsi un'eventuale disconnessione continuativa dal sistema il test verrà considerato non valido se la stessa avrà una durata tale da non assicurare un regolare svolgimento del test. La decisione sarà presa a insindacabile giudizio della Commissione Centrale.

La Commissione Centrale potrà, in caso di persistenti problemi di connessione, disporre l'eventuale riprogrammazione nella medesima data, in un turno dedicato a fine giornata, senza necessità di versare un nuovo contributo d'iscrizione. I dettagli sulla riprogrammazione della prova saranno forniti tempestivamente.

Nel caso in cui l'accesso alla prova sia reso impossibile a causa di problemi tecnici accertati e verificati in capo all'Ateneo, ovvero per cause non dipendenti da chi effettua il test e dal corretto uso degli strumenti informatici obbligatori per l'espletamento della prova stessa, la Commissione Centrale potrà disporre l'eventuale riprogrammazione nella medesima data, in un turno dedicato a fine giornata, senza necessità di versare un nuovo contributo d'iscrizione. I dettagli sulla riprogrammazione della prova saranno forniti tempestivamente.

![](_page_28_Picture_0.jpeg)

## **Procedure previste in caso di disconnessione dalla Virtual Classroom**

Nel caso in cui, durante lo svolgimento di una delle sezioni del test, si dovesse verificare una disconnessione dalla Virtual Classroom di una durata tale da non assicurare il regolare svolgimento della sezione in corso di svolgimento, chi sostiene il test riceverà messaggi a video.

Il membro della Commissione dovrà disabilitare il test, si potrà tuttavia terminare la sezione in corso di svolgimento; chi effettua il test potrà avviare la sezione successiva solo dopo aver ristabilito la connessione, ferma restando la possibilità di annullare la prova se la disconnessione avrà avuto una durata tale da non assicurare il regolare svolgimento della prova.

Nel caso di eventuali disconnessioni dipendenti dalla qualità del collegamento di chi effettua il test non risolvibili in tempo utile per completare la prova entro la durata prevista del turno, La Commissione Centrale potrà riprogrammare il test nella medesima data, in un turno dedicato a fine giornata; la prova in tal caso sarà da risostenere per intero, indipendentemente dalla sezione interessata dalla disconnessione. Qualora si dovessero verificare problemi tecnici su una sezione imputabili al Politecnico, sarà data la possibilità di risostenere la stessa, mantenendo validi i risultati nelle sezioni eventualmente già completate, in un turno dedicato a fine giornata.

### **Trattamento dei dati personali**

Ai sensi del Regolamento Generale sulla protezione dei dati (Regolamento UE 2016/679 - GDPR) e del Codice in materia di protezione dei dati personali (Decreto Legislativo 30 giugno 2003 n. 196 e s.m.i), il trattamento dei dati personali dei soggetti interessati è effettuato dal Politecnico di Torino, in qualità di Titolare del trattamento, esclusivamente per finalità istituzionali connesse al sostenimento del test di ingresso che verrà erogato in modalità remota.

L'Ateneo tratterà i dati personali ai sensi degli artt. 9, par. 2, let. g) e 49, par.1, lett. b) e d) del GDPR.

La registrazione sarà conservata per il tempo strettamente necessario alla verifica della prova, se la stessa non sarà dichiarata non valida dalla Commissione Centrale. In caso contrario, verrà conservata fino al termine ultimo per presentare ricorso. In caso di contestazione da parte del/della candidato/a, la base giuridica per l'utilizzo e la conservazione delle registrazioni sarà rappresentata dalla tutela dei diritti.

Si ricorda che si è tenuti a rispettare il Codice Etico dell'Ateneo

https://didattica.polito.it/regolamenti/pdf/Codice\_Etico\_2011.pdf

L'informativa completa sul trattamento dei dati da parte dell'Ateneo è disponibile: [https://www.polito.it/privacy/informative-privacy.](https://www.polito.it/privacy/informative-privacy)

#### **Accesso agli atti**

L'accesso agli atti è consentito nelle forme previste dalla Legge e secondo quanto previsto dal "Regolamento in materia di accesso ai documenti amministrativi ai sensi della Legge n. 241/1990, accesso civico e accesso civico generalizzato ai sensi del D.lgs. n. 33/2013". Modalità e modulistica per richiedere l'accesso sono riportate nel *[Regolamento in materia di accesso ai documenti](https://www.swas.polito.it/services/docuff/regolamenti.asp?id_documento_padre=123892)  [amministrativi ai sensi della Legge n. 241/1990, accesso civico e accesso civico generalizzato ai](https://www.swas.polito.it/services/docuff/regolamenti.asp?id_documento_padre=123892)  [sensi del D.lgs. n. 33/2013.](https://www.swas.polito.it/services/docuff/regolamenti.asp?id_documento_padre=123892)*